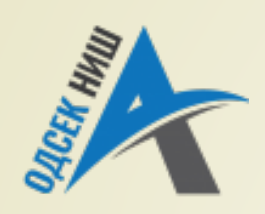

#### **Akademija tehničko-vaspitačkih strukovnih studija odsek NIŠ**

Katedra za Informaciono-komunikacione tehnologije

#### **OBJEKTNO ORIJENTISANO PROGRAMIRANJE - OOP**

Prof. dr Zoran Veličković, dipl. inž. el. 2019/2020.

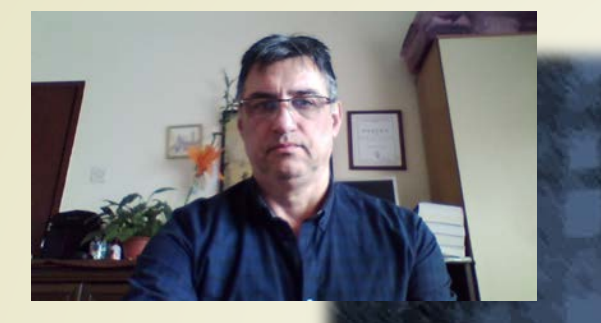

Prof. dr Zoran Veličković, dipl. inž. el.

#### **OBJEKTNO ORIJENTISANO PROGRAMIRANJE - OOP**

**Nizovi u Javi, stringovi, operatori i upravljačke naredbe**

(5)

# Sadržaj

- **NIZ - REFERENCNI TIP U JAVI**
	- Deklaracija i inicijalizacija nizova
	- $\blacksquare$  Nizovi nizova u Javi
- **ZNAKOVNI NIZOVI U JAVI**
	- Nizovi znakovnih nizova stringovi
	- Nizovi stringova
	- Operacije nad stringovima
		- Spajanje i poređenje nizova u Javi
		- Poređenje, pretraživanje i izvlačenje znakovnih nizova
- **PROMENLJIVI ZNAKOVNI NIZOVI**
	- Rad sa StringBuffer objektima
- **OPERATORI U JAVI** 
	- **•** Aritmetički
	- **Logički**
	- $\blacktriangleright$  Rad sa bitovima
- **METODE U JAVI**
	- Klasa sinusx
	- Metoda Faktorijel

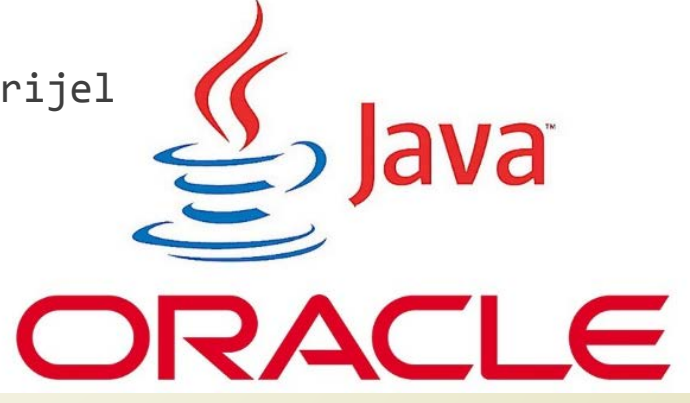

#### Niz - referencni tip u Javi

- Kada je potrebno raditi sa **SKUPOVIMA ISTIH TIPOVA**, koriste se **NIZOVI** (engl. *arrays*).
- Nizovi su **REFERENCNI TIPOVI** podataka!
- Posledica ove činjenice je da nizovi imaju reprezentaciju i u **HIP** i u **STEK** delu Javine memorije (primer celobrojnog niza).

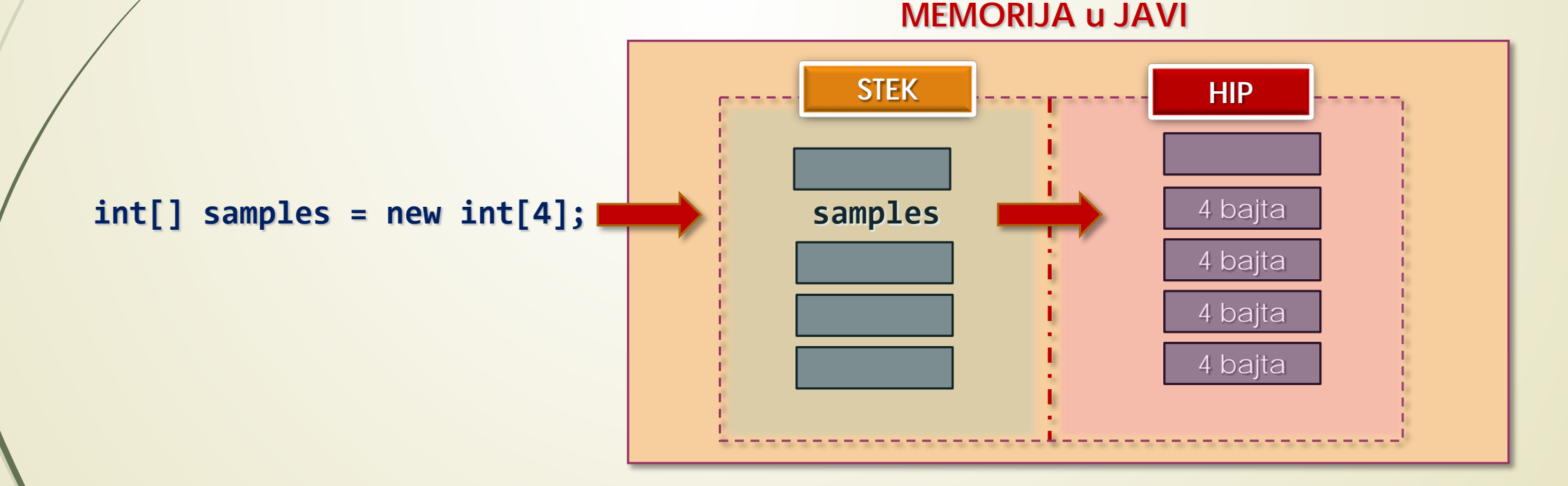

## Deklaracija i inicijalizacija

**DEKLERACIJA** i **INICIJALIZACIJA** niza se može obaviti na sledeći način:

```
int[] primes = {2, 3, 5, 7, 11, 13, 17};
```
**SVOJSTVO length** se dodeljuje nizu i određeno je **BROJEM** inicijalizovanih članova.

■ Navedene vrednosti se elementima niza dodeljuju redom:

**}**

```
primes[0]=2, primes[1]=3, ... , primes[6]=17.
```
Primer dekleracije niza **samples** i njegovog popunjavanja slučajnim verdnostima.

```
double[] samples = new double[50]; // niz od 50 double vr.
for(int i = 0; i < samples.length; i++) {
  samples[i] = 100.0*Math.random(); // Generisanje slučajnih vr.
```
#### 2D nizovi nizova u Javi

- Pored **JEDNODIMENZIONIH NIZOVA** (postoji samo jedan indeks za pristup elementima), mogu se formirati i **VIŠEDIMENZIONI NIZOVI** (pa tako i dvodimenzioni nizovi).
- Kod **2D** nizova formira se **MATRICA ELEMENATA** čija je pozicija određena indeksima koji se odnose na **HORIZONTALNU i VERTIKALNU** lokaciju.

**float[][] Temp = new float[10][365];**

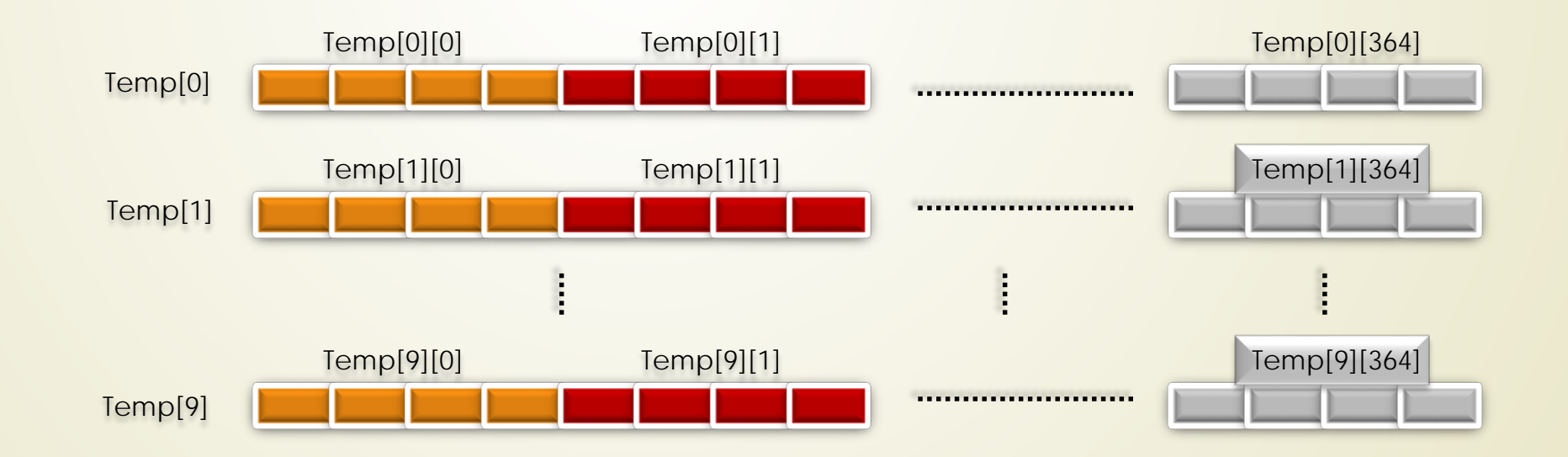

#### 3D nizovi nizova u Javi

**int[][][] Temp = new int[a][b][c];**

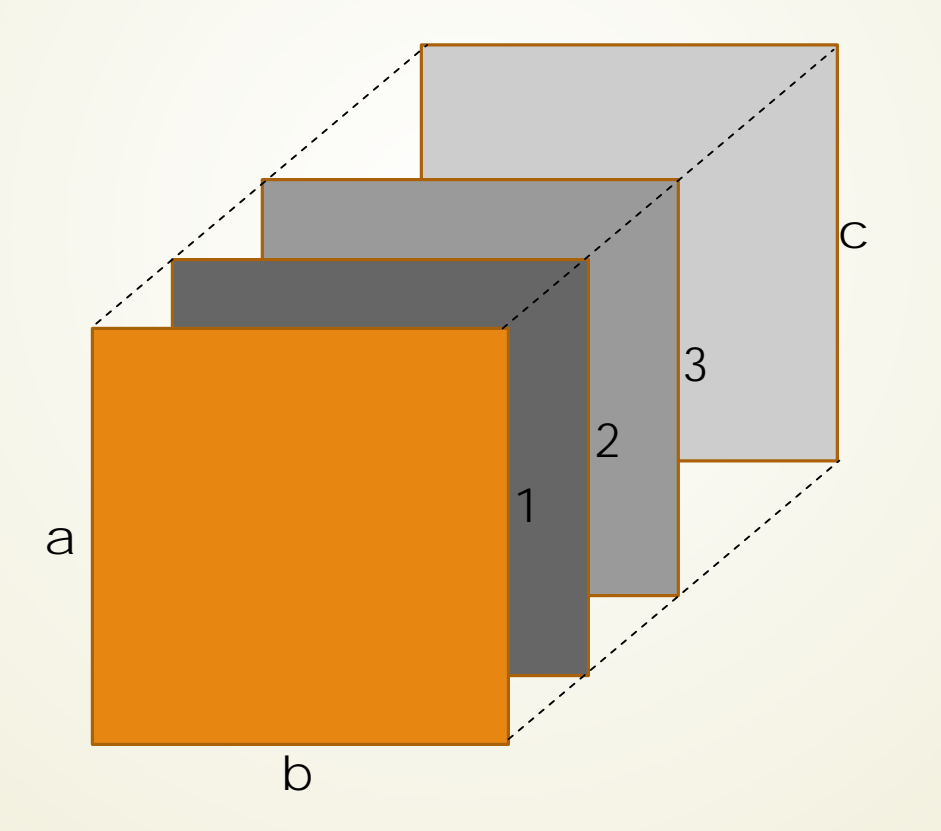

### Znakovni nizovi u Javi - stringovi

■ Java može rezervisati prostor za nizove karaktera (znakova):

```
char[] message = new char[50];
```
Inicijalizacija **ZNAKOVNOG NIZA**:

```
char[] samoglasnici = {'a', 'e', 'i', 'o', 'u'};
```
Inicijalizacija znakovnog **LITETALA**:

**System.out.println("This is \na string constant!");**

- Zapravo radi se o objektu klase **String**, što znači da su mu pridružene **SPECIFIČNE METODE** za rad sa stringovima.
- Objekti tipa **String** se formiraju na sledeći način:

```
String myString = "My inaugural string";
```
#### Nizovi znakovnih nizova

**NIZOVI ZNAKOVNIH NIZOVA** se mogu formirati na sledeći način:

```
String[] names = new String[5];
```
**NIZ STRINGOVA** se primenjuje kod metode **main**:

**public static void main(String[] args)**

Java dozvoljava definisanje **NIZA OBJEKATA** tipa **String**:

**String[] colors = {"red", "orange", "yellow", "green", "blue", "violet"};**

# Operacije nad stringovima

- Veliki broj operacija se mogu izvesti nad stringovima, a najčešće su korišćene sledeće operacije:
	- **SPAJANJE** znakovnih nizova;
	- **POREĐENJE** jednakosti znakovnih nizova;
	- **PROVERA** početka i kraja znakovnog niza;
	- **UREĐIVANJE** znakovnih nizova;
	- **PRISTUP** znacima znakovnih nizova;
	- **IZVLAČENJE** znakova iz znakovnog niza;
	- **TRAŽENJE** znakova u znakovnim nizovima;
	- **TRAŽENJE** znakovnih podnizova;
	- **IZVLAČENJE** znakovnih podnizova;
	- **TOKENIZOVANJE** znakovnog niza.

#### Metode klase String

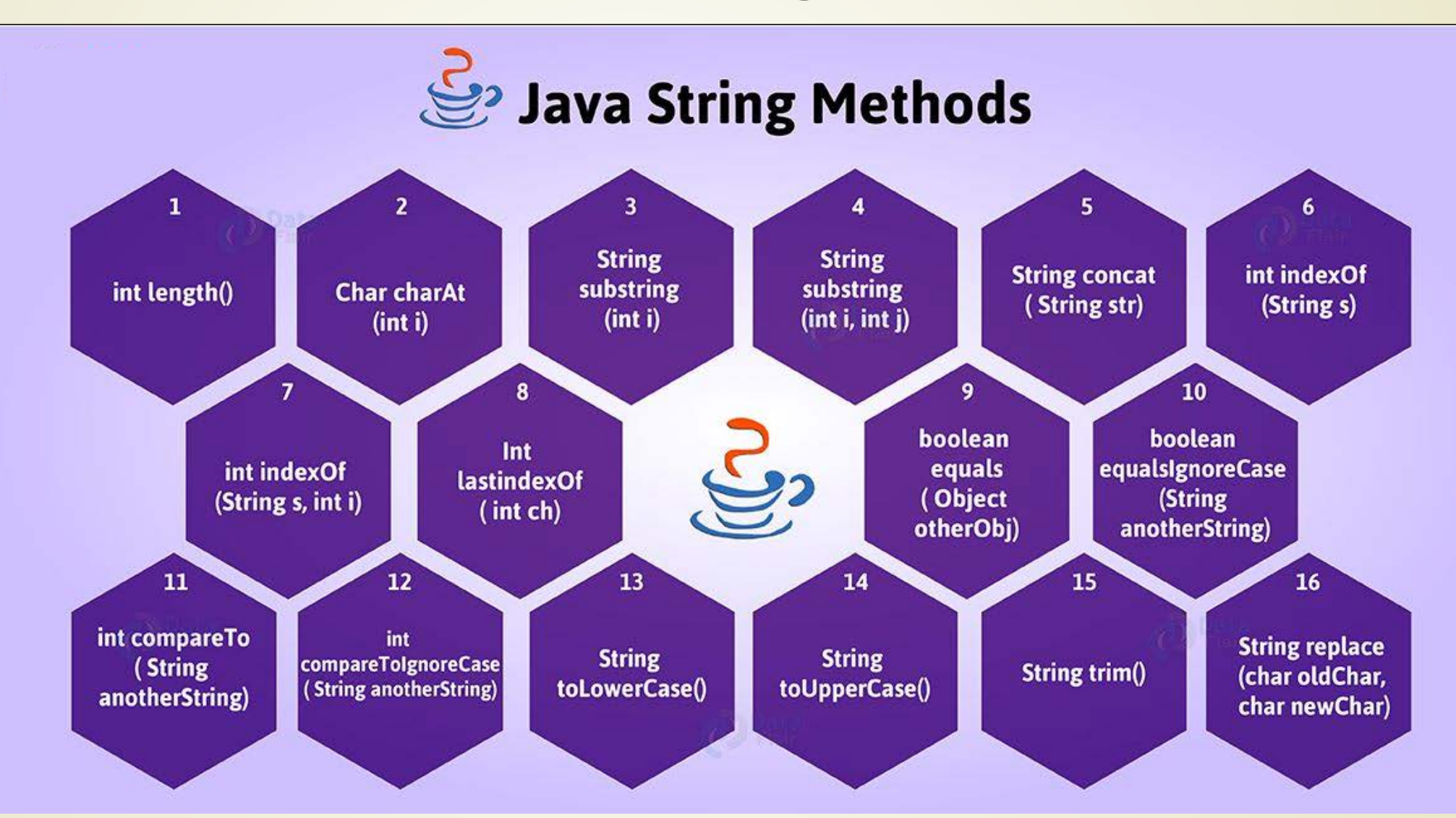

https:/[/data-flair.training/blogs/](https://data-flair.training/blogs/)

# Spajanje i poređenje nizova u Javi

Spajanje dva niza generisanjem novog objekta tipa String:

**myString = "The quick brown fox" + "jumps over the lazy dog";**

 Za **POREĐENJE** znakovnih nizova koristi se metoda **equals()** pridružena String promenljivama:

```
if(string1.equals(string3))
```
**System.out.println("string1.equals(string3) is true." +**

**"so strings are equal.");**

- Poziva se metod **equals()** za obekat tipa **String** koji referencira promenljivu **string1** i kao argument predaje **string3**.
- Metod **equals()** poredi stringove (razlikuje velika i mala slova) i vraća **TRUE** ako su stringovi jednaki, odnosno **FALSE** u suprotnom slučaju.

### Poređenje nizova

■ Metodom **startWith()** objekata tipa **String** se proverava da li znakovni niz počinje određenim nizom znakova.

**String string1 = "Too many cooks";**

```
if(string1.startsWith("Too")) {
```
**System.out.println("The string does start with \" Too\" too!");**

Metoda **compareTo()** poredi **DUŽINU NIZOVA** i vraća:

**NEGATIVNU CELU VREDNOST**, ako je objekat **MANJI** od prosleđenog;

**0**, ako su **JEDNAKI**

- **POZITIVNU CELU VREDNOST**, ako je objekat **VEĆI** od argumenta.
- Znak se određuje na osnovi numeričke vrednostu **UNICODE ZNAKOVA**.

#### Pretraživanje znakovnih nizova

- Pristupanje **POJEDINIM ZNAKOVIMA** u nizu vrši se prema **INDEKSU** tipa int koja predstavlja pomeraj pozicije znaka u odnosu na početak znakovnog niza.
- Metodom **charAt()** dobijaju se **POJEDINI ZNACI** iz objekta **String**.
- Za **PRETRAŽIVANJE** znakovnih nizova koriste se metode **indexOf()** i **lastIndexOf()**.
- Ove metode imaju nekoliko pojavnih oblika, tako da se za **TRAŽENJE ZNAKA** 'a' u znakovnom nizu text primenjuje:

```
index = text.indexOf('a');
```

```
index = text.lastIndexOf('a');
```

```
index = text.indexOf('a', startIndex);
```
Ove metode takođe imaju mogućnost **TRAŽENJE ZNAKOVNOG NIZA**:

**indexOf(String str)**;

# Pomoć sa sajta Oracle-a

Metoda **lastIndexOf** Parameters: Returns: Metoda substring

#### **lastIndexOf**

#### public int lastIndexOf(String str, int fromIndex)

Returns the index within this string of the last occurrence of the specified substring, searching backward starting at the specified index.

The returned index is the largest value  $k$  for which:

 $k \leq$  from Index && this.starts With (str, k)

If no such value of  $k$  exists, then  $-1$  is returned.

str - the substring to search for.

from Index - the index to start the search from.

the index of the last occurrence of the specified substring, searching backward from the specified index, or  $-1$  if there is no such occurrence.

**substring**

public String substring (int beginIndex)

Returns a new string that is a substring of this string. The substring begins with the character at the specified index and extends to the end of this string.

Examples:

```
"unhappy".substring(2) returns "happy"
"Harbison".substring(3) returns "bison"
"emptiness".substring(9) returns "" (an empty string)
```
#### Parameters:

beginIndex - the beginning index, inclusive.

#### Returns:

the specified substring.

# Promenljivi znakovni nizovi

- Objekti tipa **String** se **NE MOGU MENJATI**, ali se mogu izvršiti modifikacije i kombinacije postojećih objekata tipa **String**.
- Za rad sa znakovnim nizovima koji se **MOGU MENJATI** koriste se **DVE** klase **StringBuffer** bezbedna za rad sa **NITIMA** i **StringBuilder** - nebezbedna za rad sa **NITIMA**.

**StringBuffer aString = new StringBuffer("A stitch in time");**

- **OBJEKTIMA** tipa **StringBuffer** je pridružen memorijski blok koji se u žargonu programiranja naziva **BAFER**.
- Dužina niza u ovom objektu može da bude **RAZLIČITA** od dužine samog bafera.
- **KAPACITRT BAFERA** se automatski povećava prilikom dodavanja znakova.
- Kapacitet bafera se može dobiti na sledeći način:

**int theCapacity = aString.capacity();**

#### Oracle: klasa StringBuffer

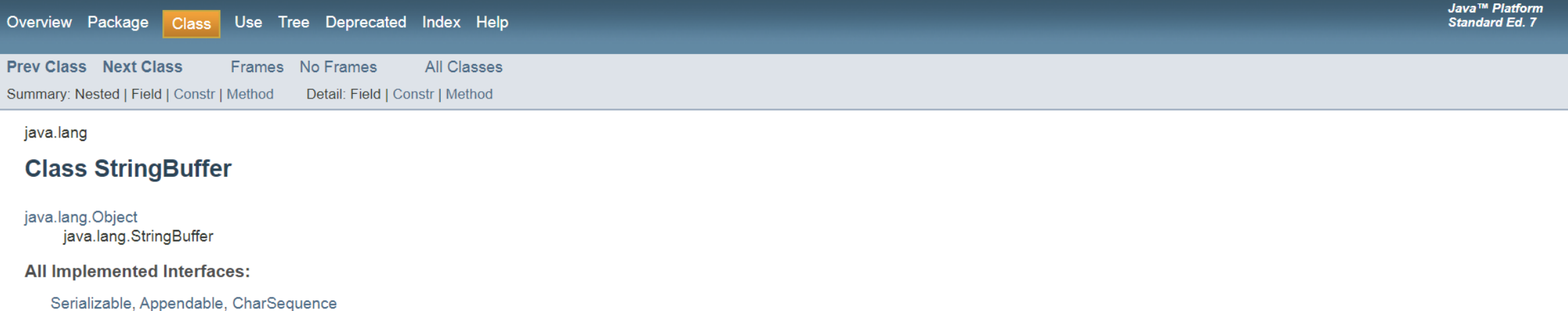

public final class StringBuffer extends Object implements Serializable, CharSequence

A thread-safe, mutable sequence of characters. A string buffer is like a String, but can be modified. At any point in time it contains some particular sequence of characters, but the length and content of the sequence can be changed through certain method calls.

String buffers are safe for use by multiple threads. The methods are synchronized where necessary so that all the operations on any particular instance behave as if they occur in some serial order that is consistent with the order of the method calls made by each of the individual threads involved.

The principal operations on a StringBuffer are the append and insert methods, which are overloaded so as to accept data of any type. Each effectively converts a given datum to a string and then appends or inserts the characters of that string to the string buffer. The append method always adds these characters at the end of the buffer; the insert method adds the characters at a specified point.

For example, if z refers to a string buffer object whose current contents are "start", then the method call z,append("le") would cause the string buffer to contain "startle", whereas z, insert(4, "le") would alter the string buffer to contain "starlet".

In general, if sb refers to an instance of a StringBuffer, then  $sb.append(x)$  has the same effect as  $sb.insert(sb.length(), x)$ .

Whenever an operation occurs involving a source sequence (such as appending or inserting from a source sequence) this class synchronizes only on the string buffer performing the operation, not on the source.

Every string buffer has a capacity. As long as the length of the character sequence contained in the string buffer does not exceed the capacity, it is not necessary to allocate a new internal buffer array. If the internal buffer overflows, it is automatically made larger. As of release JDK 5, this class has been supplemented with an equivalent class designed for use by a single thread, StringBuilder. The StringBuilder class should generally be used in preference to this one, as it supports all of the same operations but it is faster, as it performs no synchronization.

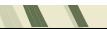

#### Oracle: klasa StringBilder

Use Tree Deprecated Index Help Overview Package Class

Java™ Platform **Standard Ed. 7** 

**Prev Class Next Class** Frames No Frames **All Classes** Summary: Nested | Field | Constr | Method Detail: Field | Constr | Method

java.lang

#### **Class StringBuilder**

java.lang.Object

 $\mathcal{L}$ 

java.lang.StringBuilder

**All Implemented Interfaces:** 

Serializable, Appendable, CharSequence

public final class StringBuilder extends Object implements Serializable, CharSequence

A mutable sequence of characters. This class provides an API compatible with StringBuffer, but with no quarantee of synchronization. This class is designed for use as a drop-in replacement for StringBuffer in places where the string buffer was being used by a single thread (as is generally the case). Where possible, it is recommended that this class be used in preference to StringBuffer as it will be faster under most implementations.

The principal operations on a StringBuilder are the append and insert methods, which are overloaded so as to accept data of any type. Each effectively converts a given datum to a string and then appends or inserts the characters of that string to the string builder. The append method always adds these characters at the end of the builder; the insert method adds the characters at a specified point.

For example, if z refers to a string builder object whose current contents are "start", then the method call z.append ("le") would cause the string builder to contain "startle", whereas z.insert (4, "le") would alter the string builder to contain "starlet".

In general, if sb refers to an instance of a StringBuilder, then sb.append(x) has the same effect as sb.insert(sb.length(), x). Every string builder has a capacity. As long as the length of the character sequence contained in the string builder does not exceed the capacity, it is not necessary to allocate a new internal buffer. If the internal buffer overflows, it is automatically made larger.

Instances of StringBuilder are not safe for use by multiple threads. If such synchronization is required then it is recommended that StringBuffer be used.

# Rad sa StringBuffer objektima

■ Metodom **append()** se na KRAJ postojećeg znakovnog niza tipa StringBuffer dodaje nov znakovni niz.

```
StringBuffer aString = new StringBuffer("A stitch in time");
```

```
aString.append("saves nine");
```
- Metod append() vraća referencu na **PROŠIRENI OBJEKT**.
	- Metodom lastIndexOf() se pretražuje objekt **StringBuffer** za određeni podniz.

```
StringBuffer phrase = new StringBuffer("one two three four");
```

```
int position = phrase.lastIndexOf("three");
```
- **ZAMENA PODNIZA** se obavlja metodom **replace()**, a **UMETANJE** znakovnog niza koristi se metoda **insert()**.
- Izvlačenje znakova se obavlja metodama: **chatAt()** i **getChars()** slično kao kod **String** promenljivih.

# Primer rada sa stringovima i nizovima (1)

- Kreirati niz karaktera pod nazivom **abeceda** od 30 karaktera engleskog latiničnog pisma.
- Sa standardnog ulaza učitati string **str**.
- Kreirati odgovarajući niz **ulaz\_rbr** sačinjen od rednih brojeva karaktera iz stringa **str** koristeći informacije iz niza abeceda.
- Štampati oba niza na komandnoj liniji.
- Odrediti broj pojavljivanja pojedinih karaktera u string **str**.
- Štampati sumu svih rednih brojeva karaktera iz stringa **str**.

### Primer rada sa stringovima i nizovima (2)

```
public class String_RBR_NIZ {
   public static void main(String[] args) {
// string se može i učitati sa standardnog ulaza - tastature
   String str = "inicijalizacija string promenljive";
   char[] abeceda = 
{'a','b','c','d','e','f','g','h','i','j','k','l','m','n','o','p','q','r','s','t','u'
,'w','x','y','z'};
// System.out.println(str);
       // System.out.println(" Duzina niza je " + str.length());
        int duzina = str.length(); // koristi se metoda length()
        char[] NIZ_karaktera = new char [duzina]; // NIZ za izdvojene karaktere
        int[] RBR_karaktera = new int [duzina]; // NIZ za redne brojeve karakt.
              // Izdv. karakt. iz stringa 
       for(int i=0; i< str.length(); i++ ){
          char ch1 = str.charAt(i);
          System.out.printf("\n %c", ch1);
          NIZ_karaktera [i] = ch1;
```
# Primer rada sa stringovima i nizovima (3)

// Kreiranje niza od rednih brojeva karaktera

**}**

```
int redni_broj = 0;
   for (int k=0; k < duzina; k++){ // za svaki karakter nađi RBR
      for(int ii=0; ii < abeceda.length; ii++ ){ // koristi se svojstvo length
                          // koje se odnosi na nizove
       if (abeceda[ii] == NIZ_karaktera[k])
          RBR_karaktera[redni_broj++] = ii;
       } // for ii
   } // for k
   int ukupni_zbir = 0;
   for (int kk=0; kk < duzina; kk++){
       System.out.println("\n" + RBR_karaktera[kk]);
       ukupni_zbir = (ukupni_zbir + RBR_karaktera[kk]);
   }
System.out.println("Ukupni zbir je:" + ukupni_zbir);
```
# Realizacija zadatka u Eklipsu

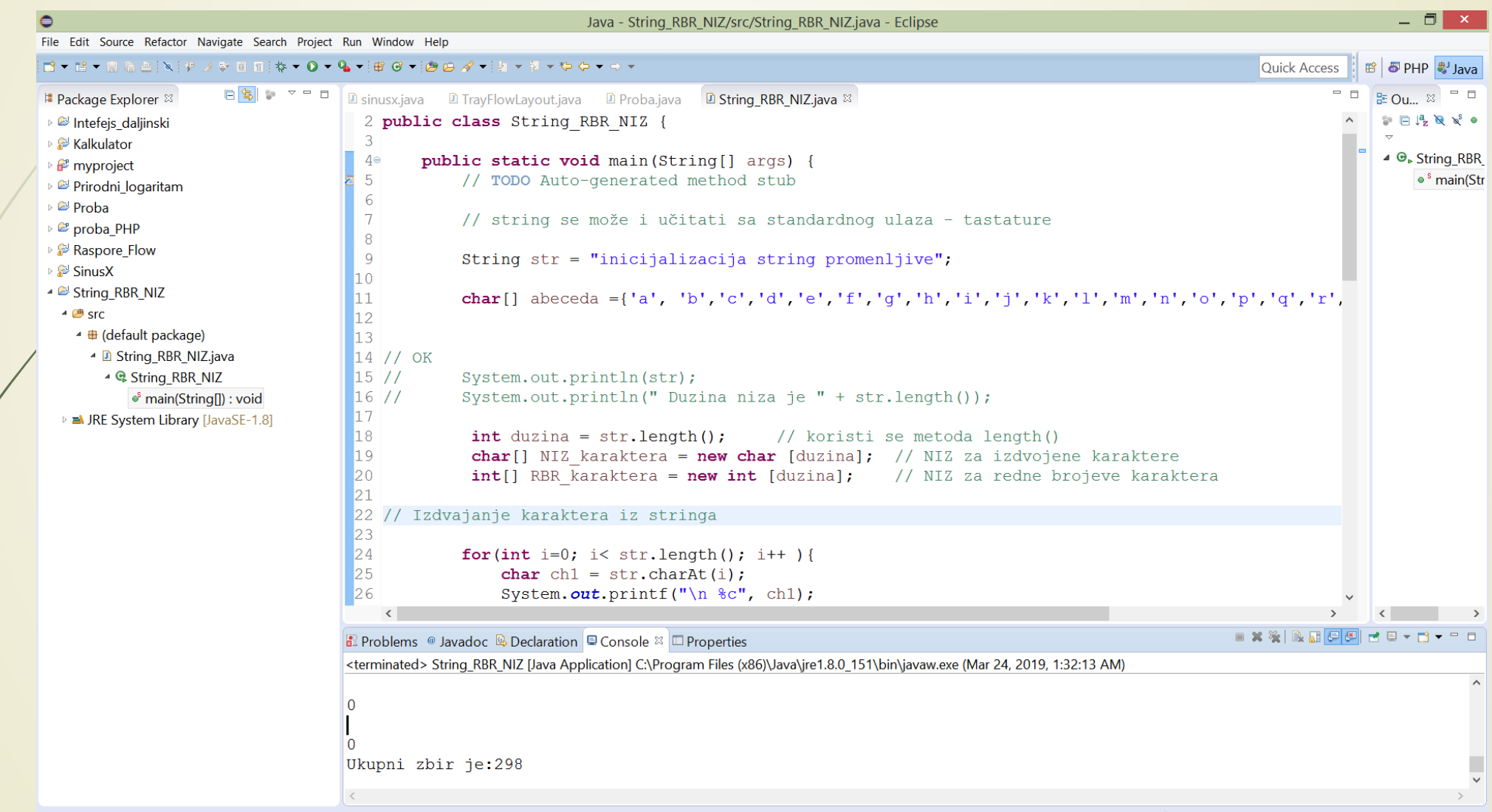

# Aritmetički operatori

- **ARITHMETIČKI OPERATORI** su **SIMBOLI** koji obavljaju neku aritmetičku operaciju.
- U aritmetičkom izrazu mogu se **ISTOVREMENO** koristiti **VIŠE OPERATORA**.
- Ako se koriste više operatora u aritmetičkom izrazu, mora se voditi računa o **UNAPRED DEFINISANOM** specifičnom **PRIORITETU** (redosledu) njihove primene.
- Operatori sa **VEĆIM PRIORITETOM** se **PRVO** primenjuju!
- **PREDEFINISAN PRIORITET** operatora se može menjati **ZAGRADAMA**.

# Prioritet aritmetičkih operatoria

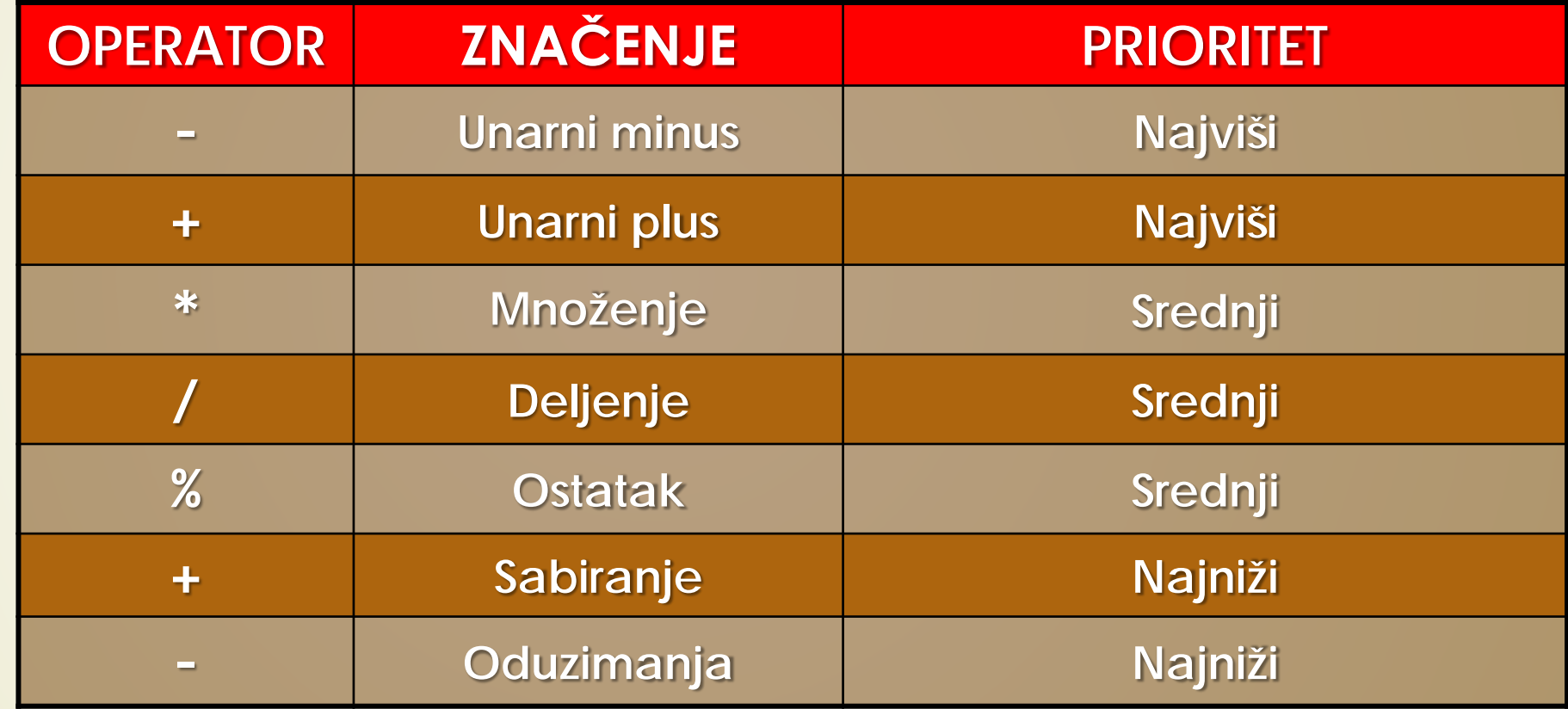

# Kombinovanje aritmetičkih operatora

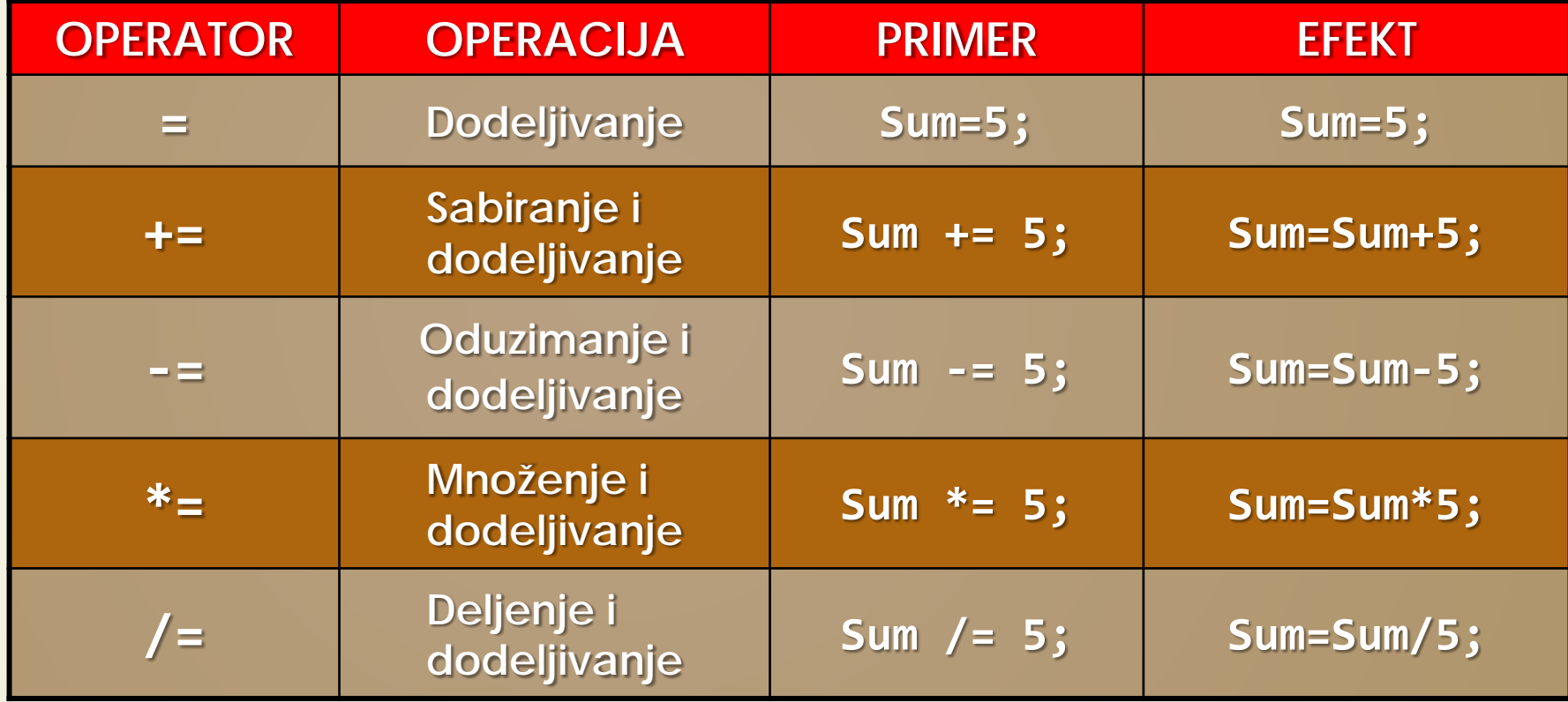

# Primer 1: aritmetički operatori

```
// Prikaz osnovnih aritmetičkih operatora.
class BasicMath {
  public static void main(String args[]) {
    // arithmetika sa celim brojevima
    System.out.println("Integer Arithmetic");
    int a = 1 + 1;
    int b = a * 3;
    int c = b / 4;
    int d = c - a;
    int e = -d;
    System.out.println("a = " + a);
    System.out.println("b = " + b);
    System.out.println("c = " + c);
    System.out.println("d = " + d);
   System.out.println("e = " + e);
```
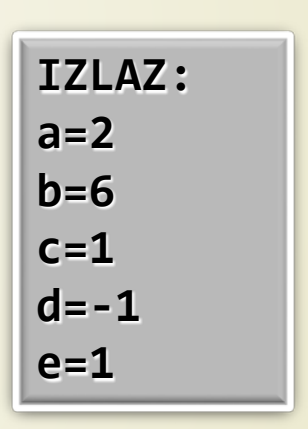

### Primer 2: aritmetički operatori

// arithmetika koja koristi promenljive double

```
System.out.println("\nFloating Point Arithmetic");
```

```
double da = 1 + 1;
double db = da * 3;
double dc = db / 4;
double dd = dc - a;
double de = -dd;
System.out.println("da = " + da);
System.out.println("db = " + db);
System.out.println("dc = " + dc);
System.out.println("dd = " + dd);
System.out.println("de = " + de);
```
**}**

```
IZLAZ:
da=2.0
db=6.0
dc=1.5
de=-0.5
e=0.5
```
# Primer 3: aritmetički operatori

// Prikaz nekoliko operatora označavanja.

```
class OpEquals {
```
**}**

```
public static void main(String args[]) {
  int a = 1;
  int b = 2;
 int c = 3;
 a += 5;
  b *= 4;
  c += a * b;
 c %= 6;
  System.out.println("a = " + a);
  System.out.println("b = " + b);
  System.out.println("c = " + c);
```
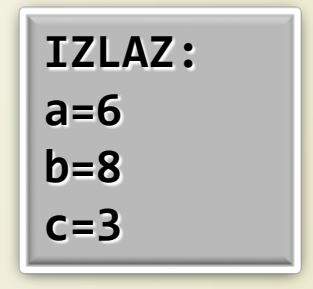

#### Primer 4: aritmetički operatori

```
// Demonstriranje ++ i --.
class IncDec {
  public static void main(String args[]) {
    int a = 1;
    int b = 2;
    int c;
    int d;
    c = ++b;
    d = a++;
    c++;
    System.out.println("a = " + a);
    System.out.println("b = " + b);
    System.out.println("c = " + c);
    System.out.println("d = " + d);
  }
```
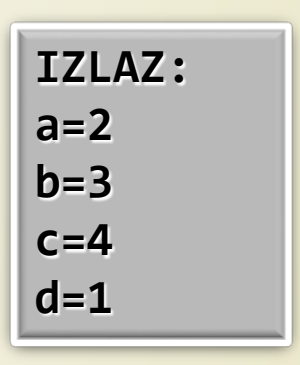

# Logički operatori

- **LOGIČKI OPERATORI** kombinuju logičke vrednosti true (istina) i false (laž) u **JEDNU VREDNOST true** i **false**.
- **Postoje ŠEST osnovnih logičkih operatora.**
- Moguće su **KOMBINACIJE** logičkih operatora i operatora dodeljivanja.

# Logički operatori

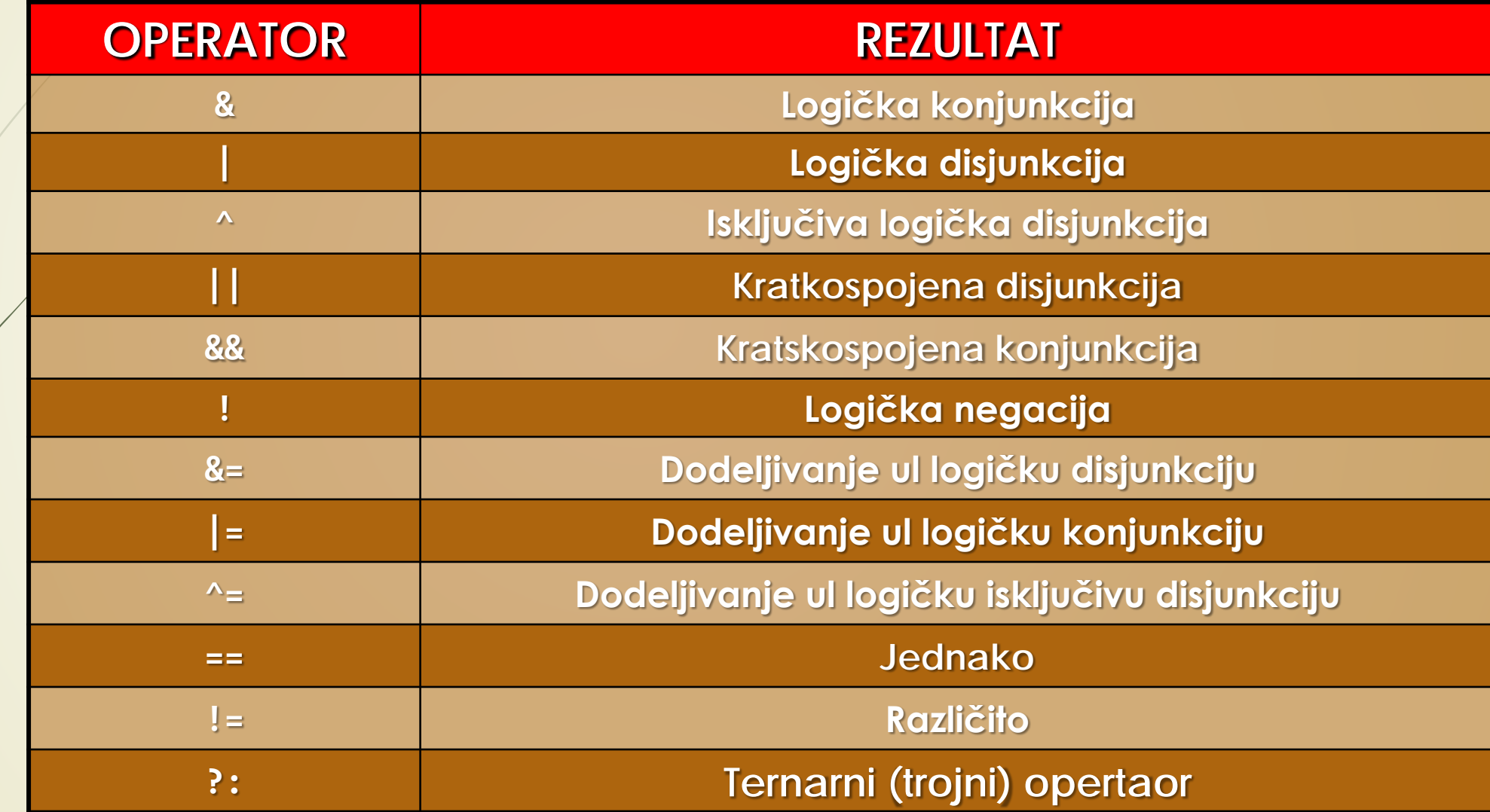

#### Primer 4: aritmetički operatori

```
// Prikaz bulovih operatora.
class BoolLogic {
  public static void main(String args[]) {
   boolean a = true;
   boolean b = false;
    boolean c = a | b;
    boolean d = a & b;
   boolean e = a ^ b;
   boolean f = (!a & b) | (a & !b);
   boolean g = !a;
   System.out.println(" a = " + a);
    System.out.println(" b = " + b);
   System.out.println(" a|b = " + c);
   System.out.println(" a&b = " + d);
   System.out.println(" a^b = " + e);
    System.out.println("!a&b|a&!b = " + f);
   System.out.println(" 1a = " + g);
```
**}** 

**}**

**IZLAZ: a=true b=false a|b=true a&b=false a^b=true a&b|a&b=true !a=false**

# Ternarni - trojni operator ?:

- Trojni operator može da zameni određene vrste uslovnih iskaza.
- Opšti oblik se može prikazati na sledeći način:

```
Izraz_1 ? Izraz_2 : Izraz_3
```
- **Izraz\_1** može biti bilo koji izraz čiji je rezultat tipa boolean.
- Ako Izraz\_1 ima vrednost true, onda se izračunava **Izraz\_2**, u suprotnom**Izraz\_3.** Rezultat operacije **?** je rezultat onog izraza koji se izračunava.

```
i = 10;
```
**k = i < 0 ? -i : i;** // apsolutna vrednost promenljive i

**System.out.print("Absolute value of ");**

```
System.out.println(i + " is " + k);
```
# Operatori nad bitovima

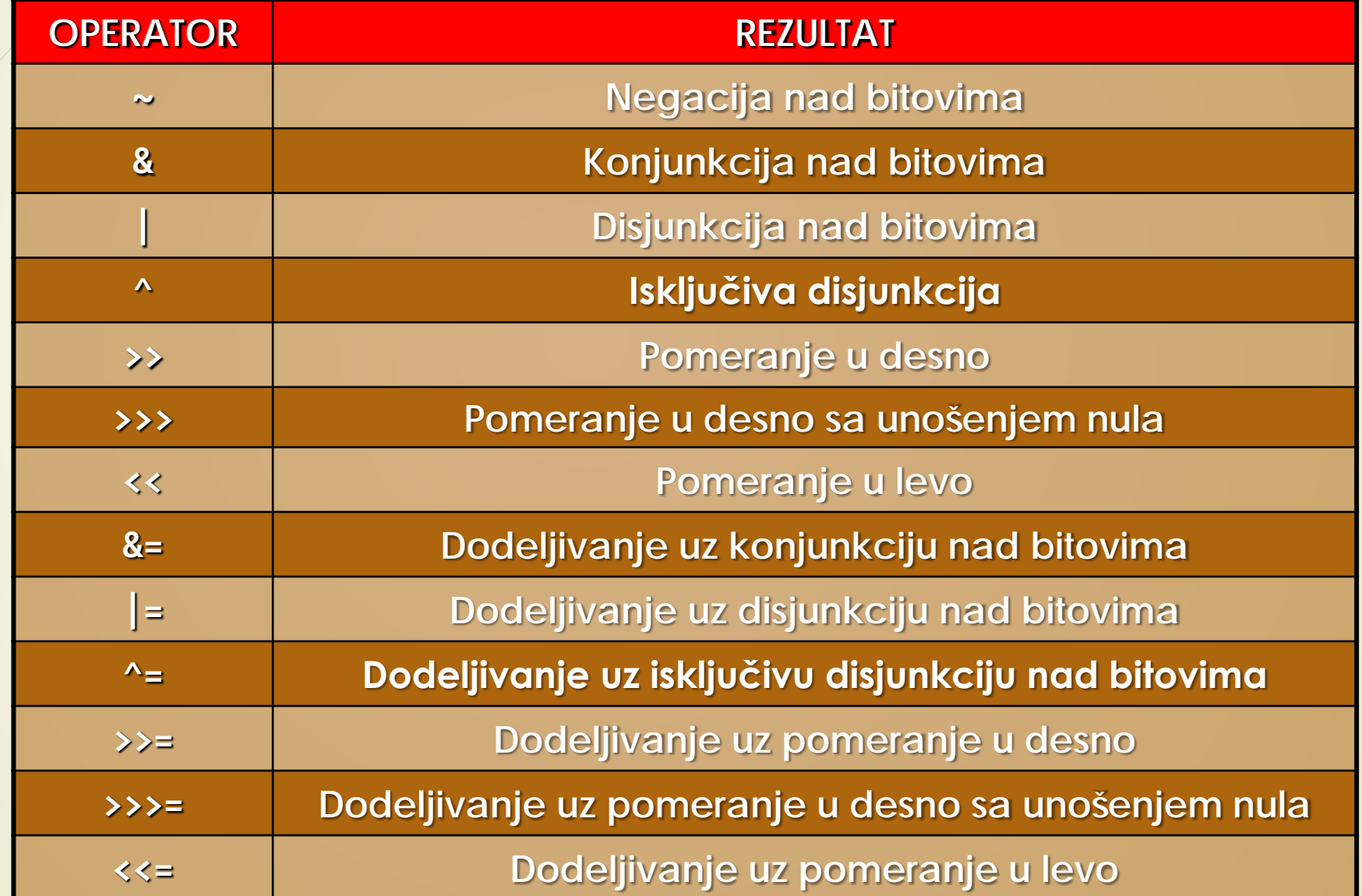

#### Primer 6: operatori nad bitovima (1)

```
// Prikaz bitskih logčkih operatora.
```

```
class BitLogic {
```

```
public static void main(String args[]) {
```

```
String binary[] = {
```

```
"0000", "0001", "0010", "0011", "0100", "0101", "0110", "0111",
"1000", "1001", "1010", "1011", "1100", "1101", "1110", "1111"
```

```
};
int a = 3; // 0 + 2 + 1 ili 0011 binarno
```

```
int b = 6; \frac{1}{4} + 2 + 0 ili 0110 binarno
```

```
int c = a | b;
```

```
int d = a & b;
```

```
int e = a ^ b;
```

```
int f = (~a & b) | (a & ~b);
```

```
int g = ~a & 0x0f;
```
#### Primer 6: operatori nad bitovima (2)

// Štampanje rezultata

**}**

**}**

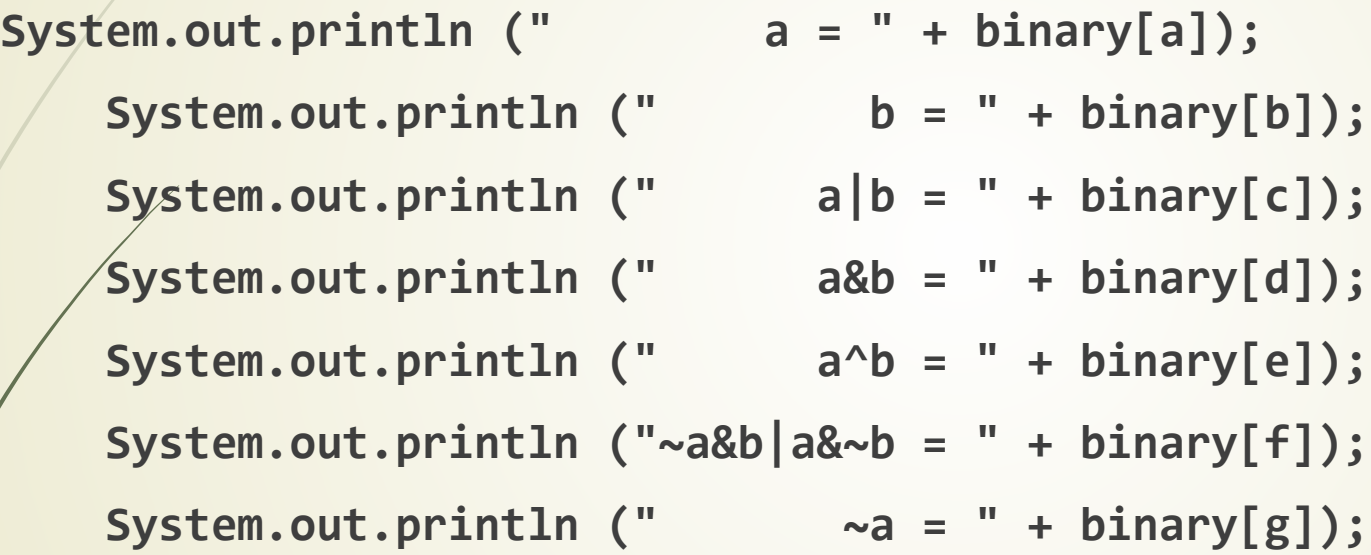

**IZLAZ: a=0011 b=0110 a|b=0111 a&b=0010 a^b=0101 ~a&b|a&~b=0101 ~a=1100**

# Upravljačke naredbe

- Upravljačke naredbe se koriste za **KONTROLISANJE TOKA PROGRAMA** i njegovo **GRANANJE** na osnovu stanja promenljivih.
- **Postoje tri kategorije ovih naredbi:** 
	- naredbe **USLOVLJAVANJA**,
	- naredbe **CIKLUSA** i
	- naredbe **SKOKA**.
	- Java poseduje sledeće naredbe iz ovih kategorija:
		- $\rightarrow$  if
		- **Switch**
		- $\blacksquare$  for
		- while
		- do while
		- **break**
		- continue i
		- $\blacksquare$  return.

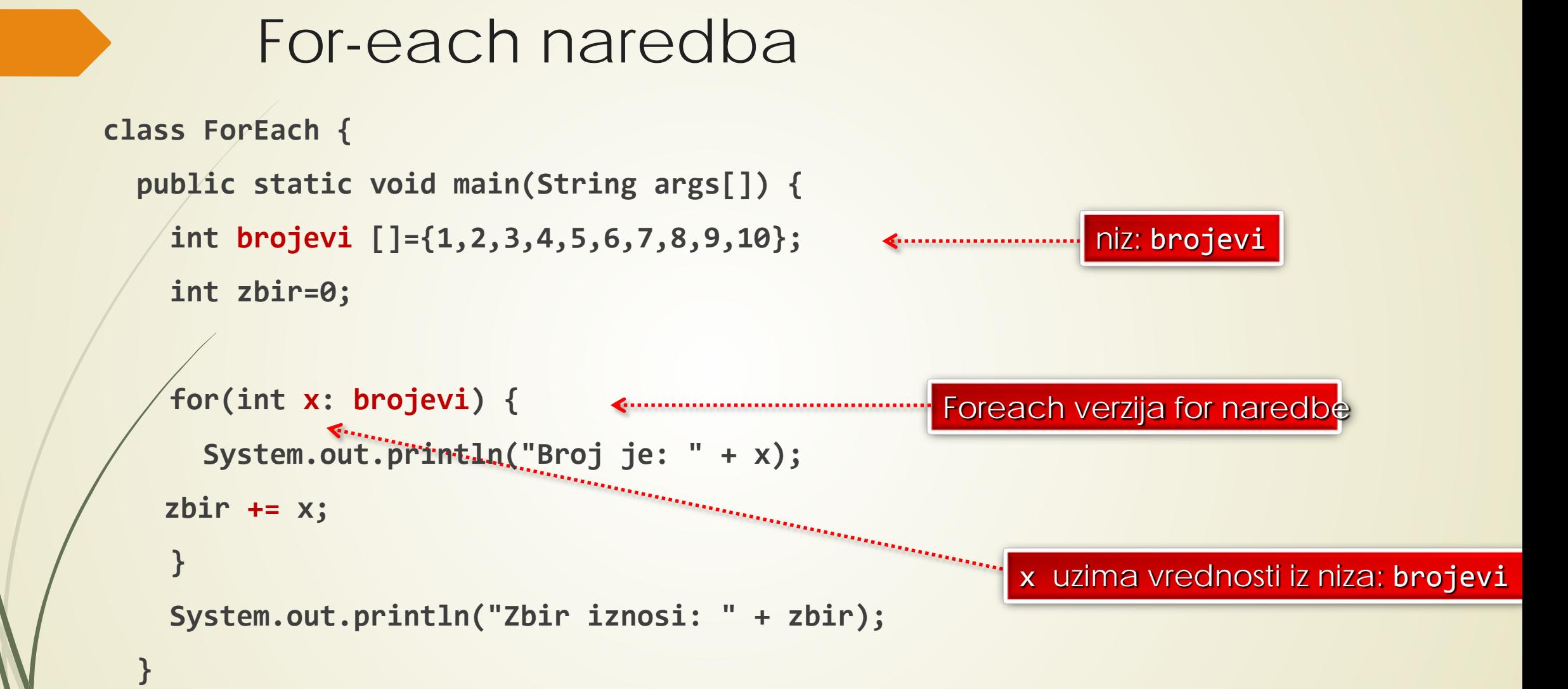

#### Primer 7

Vrednost funkcije sin (x) se može odrediti prema sledećem izrazu:

$$
\sin(x) = \sum_{k=0}^{\infty} \frac{(-1)^k}{(2k+1)!} x^{2k+1}
$$

 Odrediti vrednost funkcije sin(x) za x=π/6 u 20 koraka, a posle svakog koraka štampati dobijenu vrednost sume.

Koliko koraka sumiranja treba obaviti da greška bude manja od 10-3.

#### Metode u Javi

- **METODA** u Javi je **BLOK KODA** koji se pokreće samo kada je pozvan.
- **METODE** se koriste za izvođenje određenih radnji, a poznate su i kao funkcije.
- Metodama se mogu preneti podaci **PARAMERTI**.
- Metod mora biti deklarisan **UNUTAR KLASE**.
- Definiše se sa imenom metode, a iza njega su zagrade **()**.
	- Java obezbeđuje neke unapred definisane metode, kao što je **Sistem.out.println ()**, ali se mogu kreirati sopstvene metode za izvođenje određenih radnji.
- Metode mogu preuzeti parametre, ali i vratiti rezultat kao rad određenih radnji.
- Za povratak vrednosti koristi se ključna reč **return**.

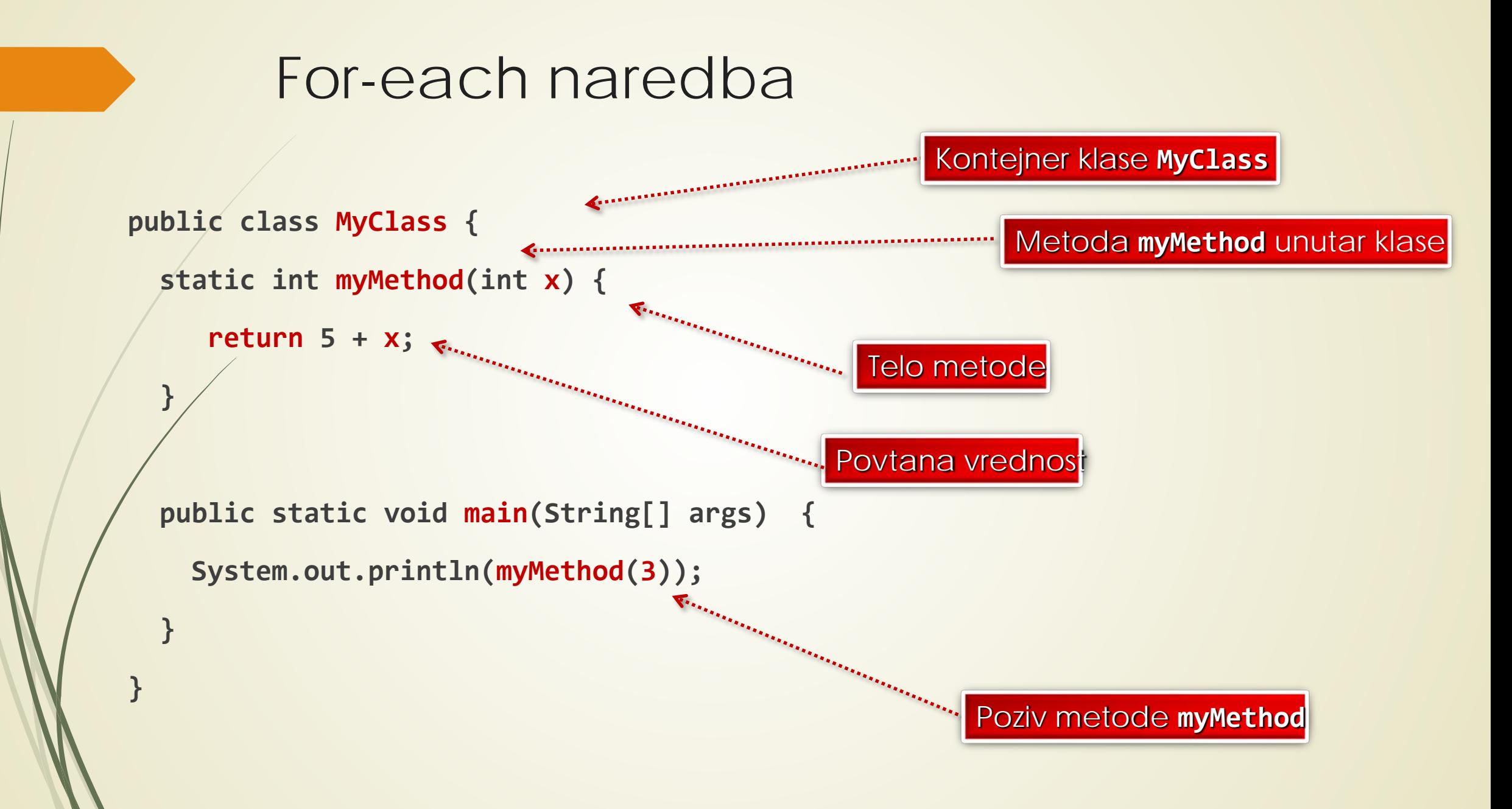

# Metoda **Faktorijel**

```
public static double faktorijel(int n)
```
**if (n <= 1)** // Provera vrednosti ulaznog parametra **return 1;**

**else**

**{** 

```
return n * faktorijel(n - 1);
```
#### Klasa **sinusx**

```
public class sinusx {
   public static void main(String[] args) {
   double x = 30.0;
   double rad = x*(1.0/180.0)*Math.PI; // [0] -> rad
   double suma = rad; \frac{1}{2} // prvi element sume, x1
       for (int i=1; i <= 20; i++)
         {
           if (i%2 == 0)
               suma = suma + Math.pow(rad, 2*i+1)/faktorijel(2*i+1);
           else
           suma = suma - Math.pow(rad, 2*i+1)/faktorijel(2*i+1);
       System.out.println("Parcijlna suma je" + suma);
         }
System.out.println(suma);
}
```
## Realizacija projekta u Eklipsu

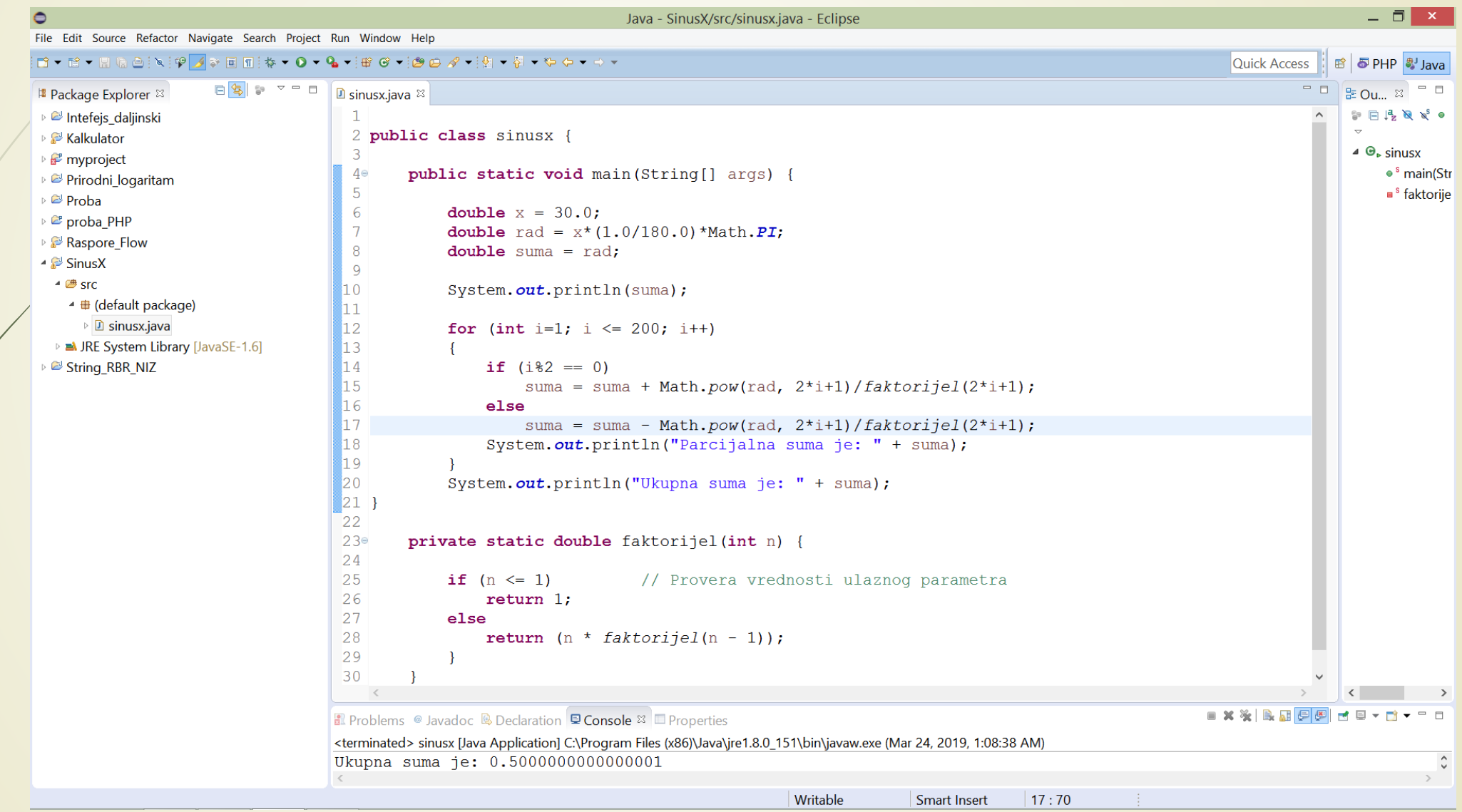